## Subject: [FIXED] Problems with sim macro

Posted by Jennifer Pütz on Tue, 06 Oct 2015 09:22:41 GMT

View Forum Message <> Reply to Message

Hi all,

I have a problem with the "standard" sim macro.

I run a test simulation for pbar p -> Xi(1820)+ Xi- with 1000 events and a beam momentum of 4.6 GeV/c .

When I look into the macro output sim\_complete.root there are two cbmsim branches named cbmsim;1 and cbmsim;2. The number of entries in cbmsim;1 is smaller than in cbmsim;2. And the number of generated particles with motherID==-1 is not matching for cbmsim;1. (For cbmsim;2 everything seems to be fine.)

The problem is that the standard pid macro seems to use cbmsim;1.

If I reduce the number of events to e.g. 500, there is only one cbmsim branch with the correct number of generated particles in the output file.

Can anyone help me with this problem?

I attached the sim macro, my .dec-file and a modified evt.pdl which contains the added Xi(1820)+ particle.

Cheers Jenny

-----

I'm using:

PandaRoot: trunk rev. 28555

Fairsoft: mar15 FairRoot: master

## File Attachments

- 1) evt.pdl, downloaded 343 times
- 2) XiPlus\_1820\_AntiLambda0\_K.dec, downloaded 348 times
- 3) sim\_complete.C, downloaded 334 times

Subject: Re: Problems with sim macro

Posted by StefanoSpataro on Tue, 06 Oct 2015 10:38:44 GMT

View Forum Message <> Reply to Message

Quote: The problem is that the standard pid macro seems to use cbmsim: 1.

How did you see this? if you do cbmsim->GetEntries(), how many events do you have after sim and after pid macro?

Subject: Re: Problems with sim macro

Posted by Klaus Götzen on Tue, 06 Oct 2015 11:10:58 GMT

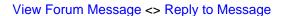

Hi Jenny,

you might take a look here: https://root.cern.ch/root/roottalk/roottalk11/0963.html Doesn't seem to be a problem.

Best, Klaus

Subject: Re: Problems with sim macro Posted by Jennifer Pütz on Tue, 06 Oct 2015 11:35:42 GMT View Forum Message <> Reply to Message

Hi Stefano, hi Klaus,

thank you for the quick answer.

After I did the checks Stefano sugessted I realized that I mixed up something in my files. Sorry for this.

I compared again the number of particles from the sim macro with the number of MC particles I get with my analysis macro from the pid-file. And now the numbers are matching.

Cheers,

Jenny